Сертификат: 01ACCC660090AF6896481594464606EC5E Владелец: Запесоцкий Александр Сергеевич Действителен: с 20.01.2023 до 20.04.2024

## НЕГОСУДАРСТВЕННОЕ ОБРАЗОВАТЕЛЬНОЕ УЧРЕЖДЕНИЕ ВЫСШЕГО ПРОФЕССИОНАЛЬНОГО ОБРАЗОВАНИЯ «САНКТ-ПЕТЕРБУРГСКИЙ ГУМАНИТАРНЫЙ УНИВЕРСИТЕТ ПРОФСОЮЗОВ»

Кафедра социально-культурных технологий

# **РАБОЧАЯ ПРОГРАММА ДИСЦИПЛИНЫ**

# **ОСНОВЫ МУЛЬТИМЕДИЙНЫХ ТЕХНОЛОГИЙ В СКД**

Основная профессиональная образовательная программа высшего образования программы бакалавриата по направлению подготовки

## **51.03.03 «Социально-культурная деятельность»**

Профиль подготовки «Менеджмент социально-культурной деятельности»

## Квалификация: **Бакалавр**

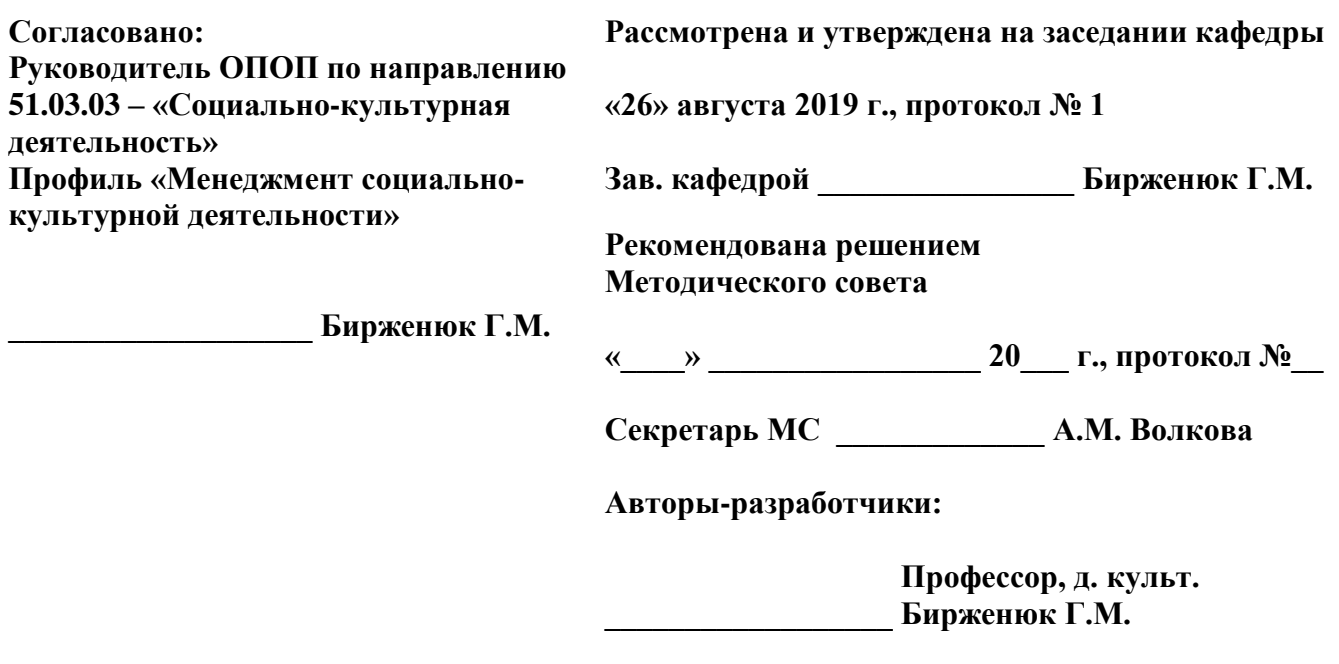

г. Санкт-Петербург

## **СТРУКТУРА**

- 1. Цель и задачи освоения дисциплины
- 2. Место дисциплины в структуре ОПОП
- 3. Требования к результатам освоения дисциплины
- 4. Тематический план изучения дисциплины
- 5. Содержание разделов и тем дисциплины
- 6. План практических (семинарских) занятий
- 7. Образовательные технологии
- 8. План самостоятельной работы студентов
- 9. Контроль знаний по дисциплине
- 10. Учебно-методическое и информационное обеспечение дисциплины
- 11. Материально-техническое обеспечение дисциплины

#### **Учебно-методическое обеспечение самостоятельной работы студентов**

- 1. Методические рекомендации по организации самостоятельной работы студентов
- 2. Методические рекомендации по подготовке к практическим (семинарским) занятиям
- 3. Методические рекомендации по написанию контрольных работ
- 4. Методические рекомендации по написанию курсовой работы

## **Оценочные и методические материалы**

1. Перечень компетенций с указанием этапов их формирования в процессе освоения образовательной программы

2. Описание показателей и критериев оценивания компетенций, шкал оценивания

3. Типовые контрольные задания и методические материалы, процедуры оценивания знаний, умений и навыков

## **Глоссарий**

#### **Методические рекомендации для преподавателя по дисциплине**

## *1.Цели и задачи освоения дисциплины:*

**Цель** изучения дисциплины «Основы мультимедийных технологий в СКД» – овладение навыками разработки и создания простейших мультимедиайных проектов.

## **Задачи освоения дисциплины**:

 ознакомление с выразительными возможностями аудиовизуальных искусств;

ознакомление с требованиями к мультимедийным продуктам;

 ознакомление с современными техническими средствами демонстрации мультимедиа;

 развитие способности к чувственно-художественному восприятию мира, образному мышлению, творческой фантазии.

## *2.Место учебной дисциплины в структуре ОПОП:*

Дисциплина «Основы мультимедийных технологий в СКД» является дисциплиной по выбору образовательной программы по направлению подготовки 51.03.03 «Социальнокультурная деятельность». Программа дисциплины «Основы мультимедийных технологий в СКД» базируется на знаниях, полученных при изучении таких дисциплин как «Информационные технологии управления СКД», «Основы звукорежиссуры КПД и шоупрограмм», «Основы продюсерского мастерства».

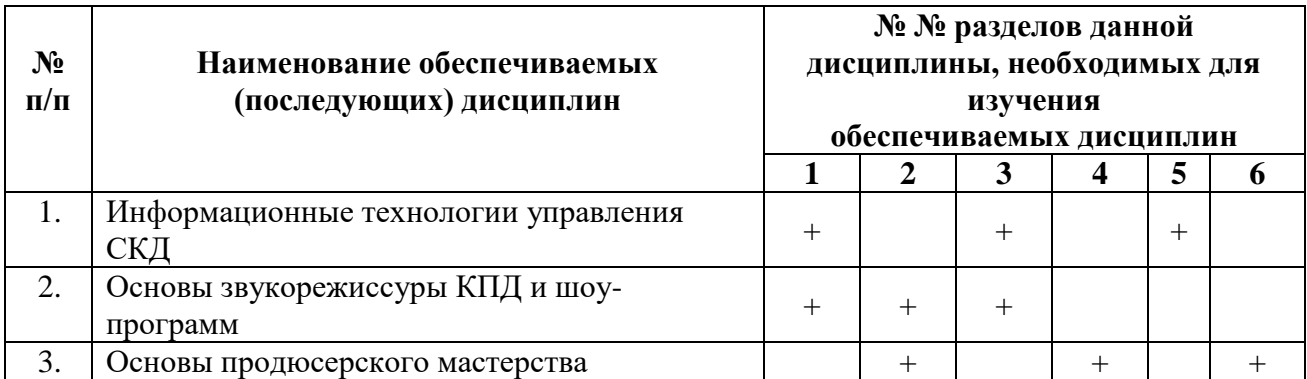

Междисциплинарные связи с обеспечиваемыми (последующими) дисциплинами

## *3. Требования к результатам освоения дисциплины:*

Процесс изучения дисциплины направлен на формирование следующей компетенции:

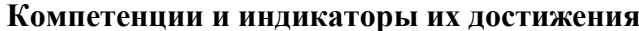

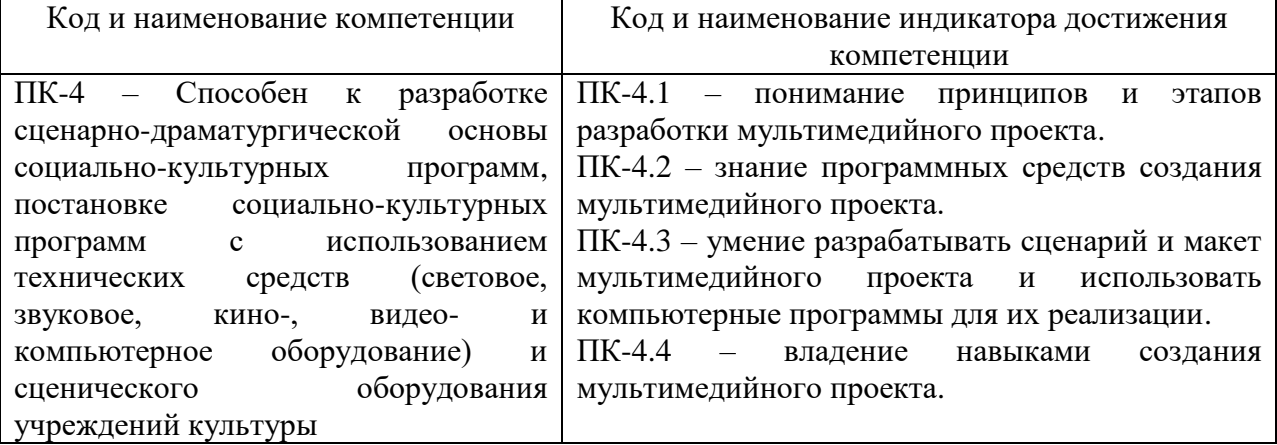

## *4. Тематический план изучения дисциплины*

См. приложение

#### *5. Содержание разделов и тем дисциплины*

#### **Тема 1. Формирование творческого задания на разработку МП.**

Создание замысла будущего мультимедийного произведения. Поиск программных средств, которыми замысел будет реализовываться. Формулирование задачи. Определение художественных особенностей данного мультимедийного произведения. Определение формы мультимедийного продукта.

#### **Тема 2. Сбор информации для будущего МП.**

Тематический поиск необходимой информации. Текстовые материалы, фотоматериалы с учётом технических требования. Подбор и обработка. План и разработка необходимых видеофрагментов. Сбор под замысел и поставленную задачу всей возможной информации, которая ляжет в основу будущего литературного сценария или структуры.

#### **Тема 3. Написание художественного сценария.**

Замысел сценария. Создание окончательного варианта, который включает в себя весь собранный текстовой материал в отредактированном для дальнейшего использования виде и расположенном в соответствии с поставленной первым этапом задачей. Поиск оригинального художественного решения. Создание информационно-познавательного контента будущего МП с учётом будущих иллюстративных материалов и интерактивных возможностей. Создание оригинального режиссерского сценария.

#### **Тема 4. Создание будущей логической структуры МП.**

Определение логической структуры и взаимосвязи отдельных элементов МП. Проверка на соответствие логических связей структуры. Выбор программного обеспечения для создания ИМП. Описание технических аспектов МП, связанных с характеристиками программного обеспечения.

#### **Тема 5. Создание и вёрстка внешнего вида будущих страниц МП.**

Поиск художественно-дизайнерского образа будущего МП. Подготовка дизайнмакета. Работа над шаблонами. Дизайн элементов меню и интерактивных компонентов МП. Проверка дизайна будущих страниц МП соответствующего художественному замыслу и техническим требованиям.

#### **Тема 6. Создание технического сценария будущего МП.**

Подготовка технического содержания будущего МП с учётом всех его особенностей, в которых реализуются его смысловые и художественные аспекты.

#### **Тема 7. Техническая подготовка исходного материала.**

Подготовка текстов в соответствии со звуко-зрительными и техническими особенностями МП. Обработка подобранных иллюстративных материалов. Съемка и обработка фотографий в соответствии с особенностью технических требований к ним, видеосъёмка и монтаж фрагментов, подготовка хроники. Первичная монтажная сборка МП.

#### **Тема 8. Сборка МП.**

Отбор и компоновка блоков и элементов будущего МП. Монтаж МП в соответствии с литературным и режиссерскими сценариями, а так же сценарием техническим, созданных на всех этапах ТТП. Тестирование (или проверка) всех функциональных и информационных связей МП. Оценка целостности и гармоничности созданного художественного образа МП. Запись МП на цифровой носитель. Составление сопроводительной записки и дополнительных элементов оформления (полиграфия, особые типы упаковки).

## *6. План практических (семинарских) занятий*

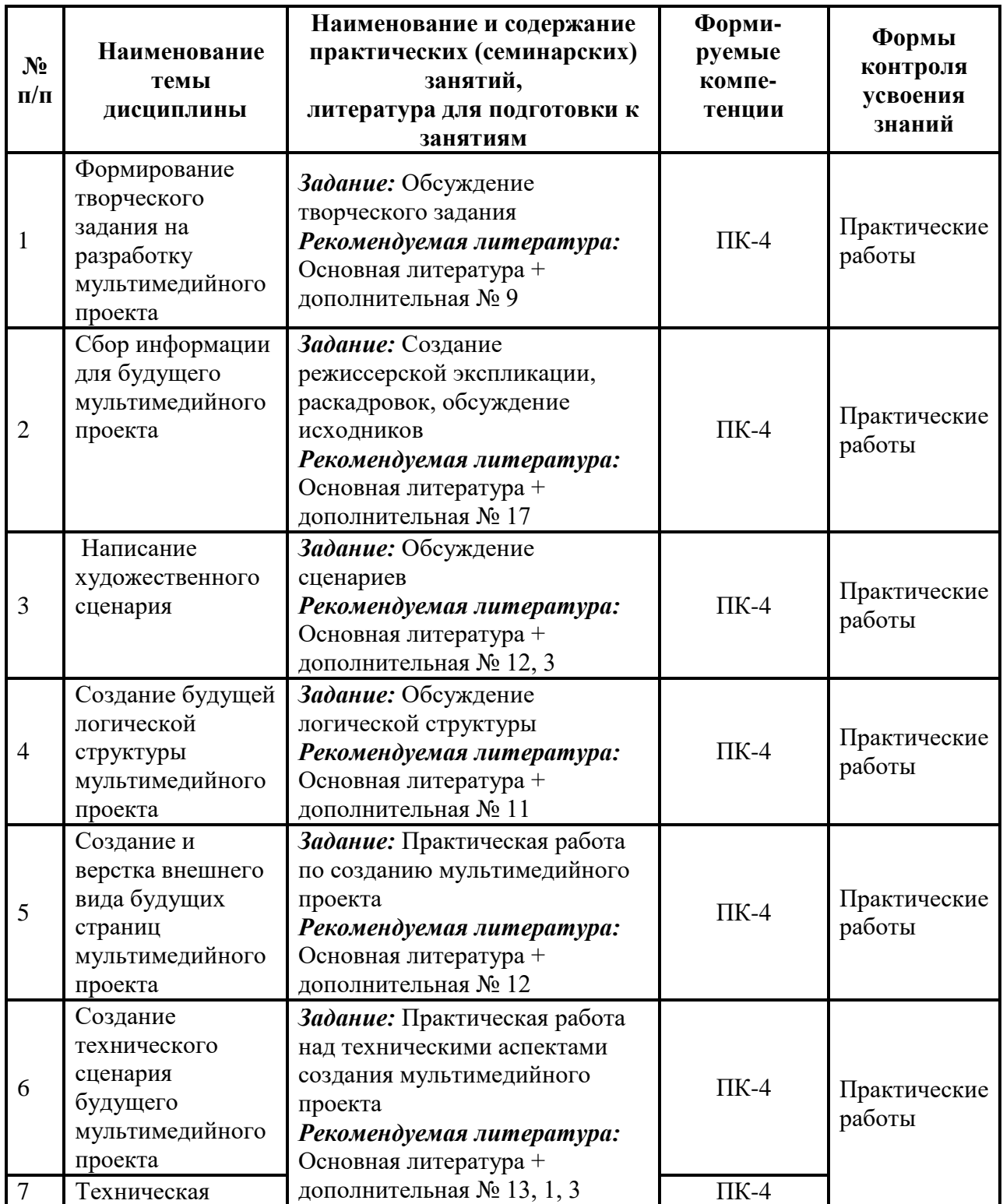

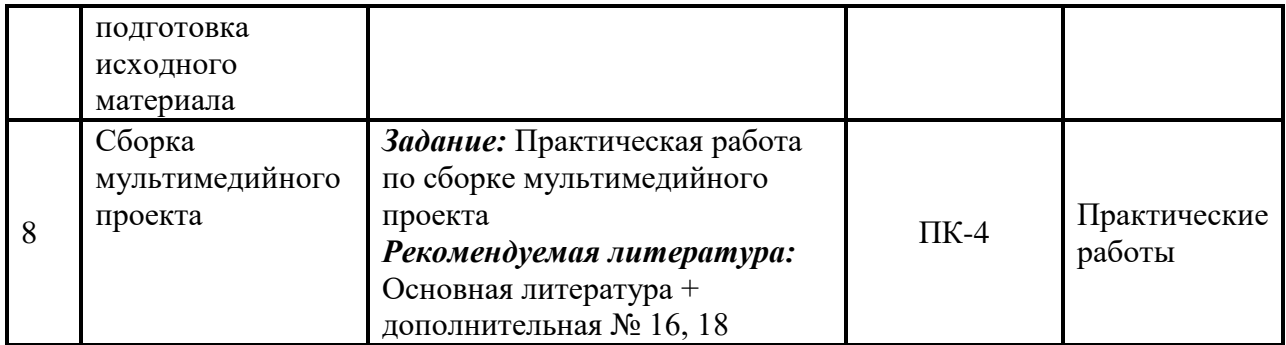

## *7. Образовательные технологии*

## **Технологии интерактивного обучения при разных формах занятий**

При проведении учебных занятий по дисциплине для успешного освоения применяются различные образовательные технологии, которые обеспечивают развитие навыков командной работы, межличностной коммуникации, принятия решений, лидерских качеств.

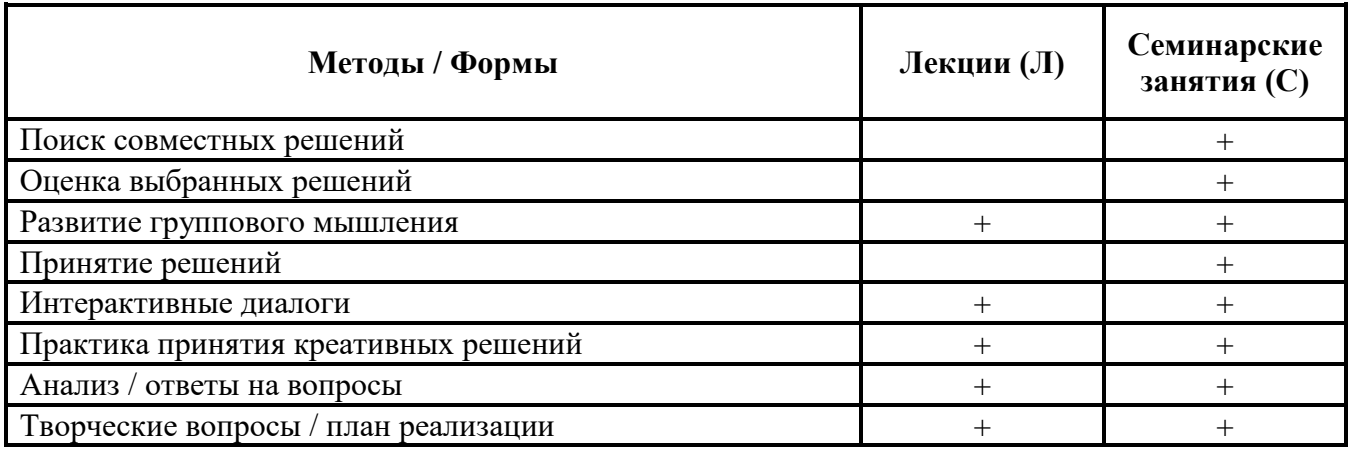

## *8. План самостоятельной работы студентов*

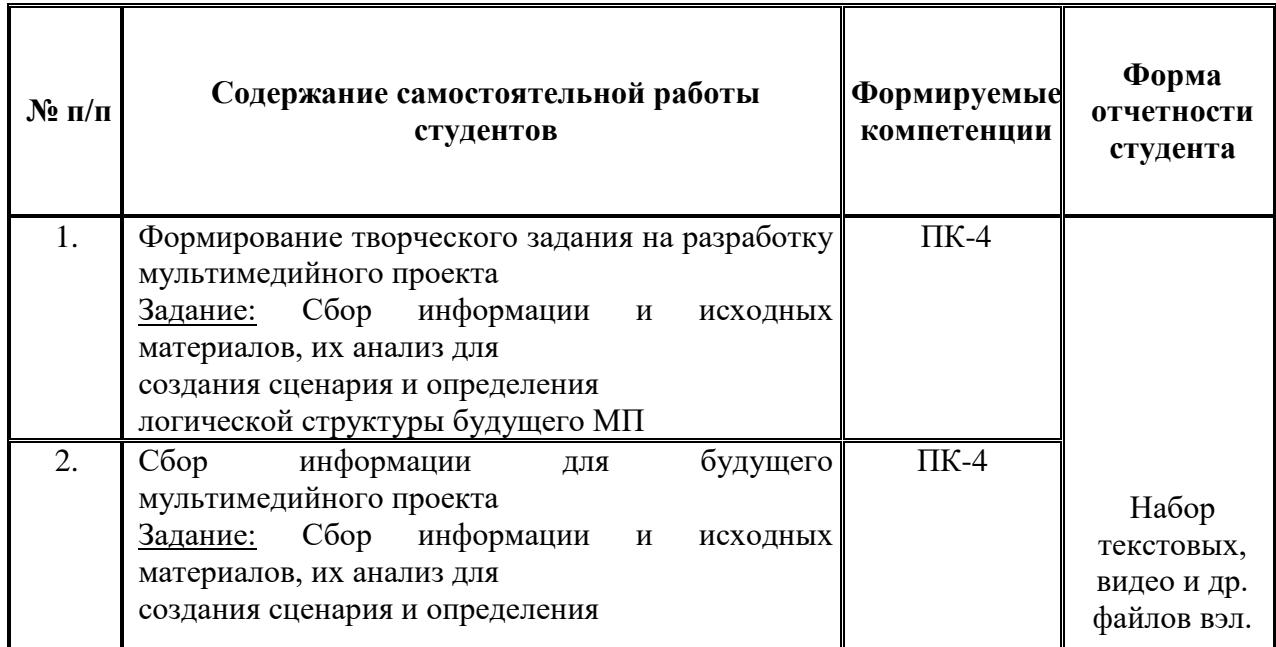

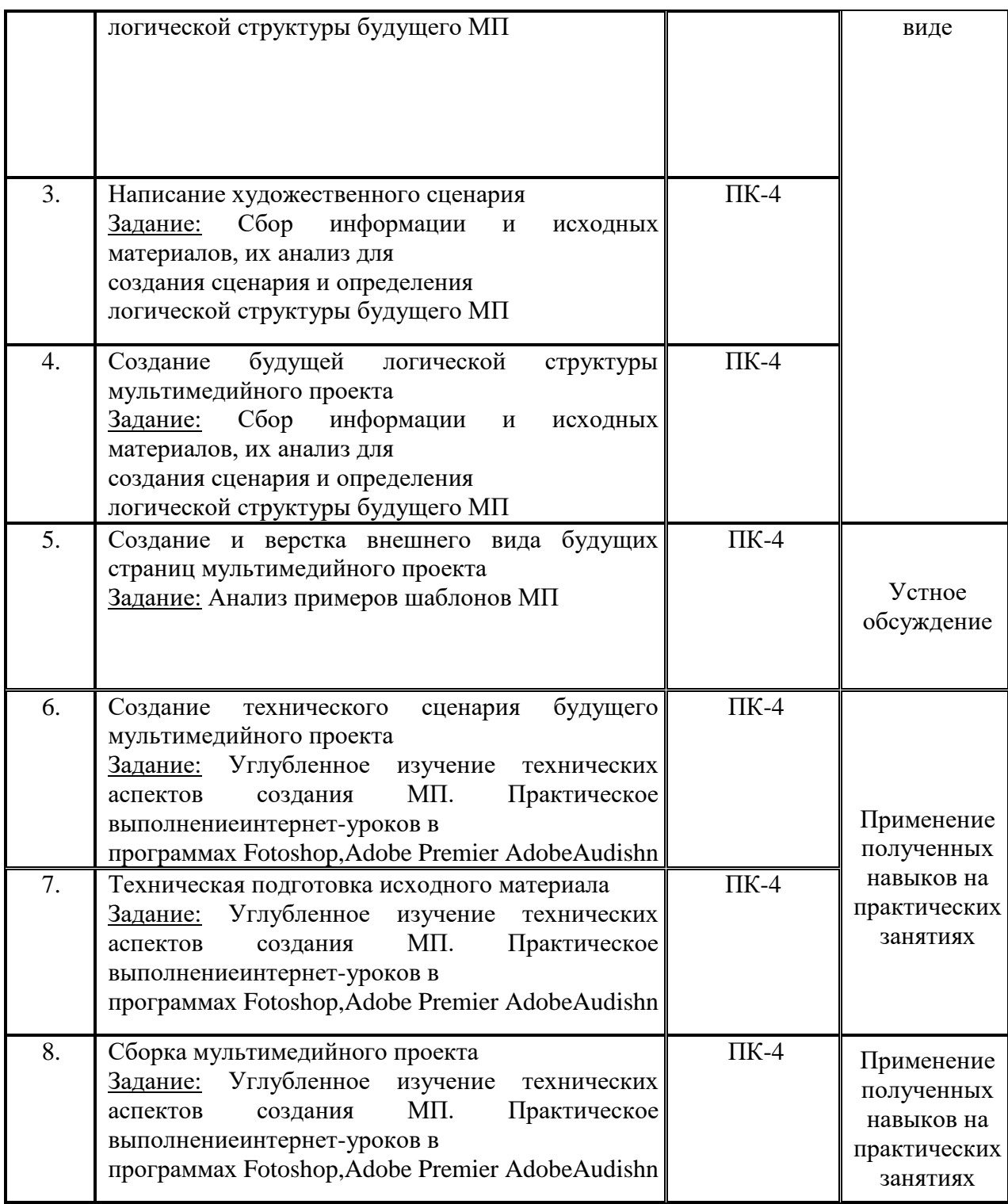

## *9. Контроль знаний по дисциплине*

По дисциплине предусмотрены текущий контроль и промежуточная аттестация.

*Текущий контроль* успеваемости студента – одна из составляющих оценки качества усвоения образовательных программ. Текущий контроль проводится в течение семестра (практические, опросы и т.п.).

*Промежуточная аттестация* проводится по окончании изучения дисциплины в виде экзамена. Вопросы к промежуточной аттестации сформулированы в **Оценочных и методических материалах**.

#### *10. Учебно-методическое и информационное обеспечение дисциплины:*  **а) Основная литература**

1. Adobe Photoshop CS4. Официальный учебный курс. М.: Эксмо, 2008

2. Акимов В.Б. Техника и технология медиапроизводства. - СПб.: Изд-во СПбГУП, 2011.

3. Искусство мультимедиа. Мультимедиа и творчество: сборник / СПб Гуманит. ун-т профсоюзов; под науч. ред. В. Д. Сошникова. - СПб.: Изд-во СПбГУП, 2012.

4. Искусство мультимедиа. Мультимедиа и техника: сборник / СПб Гуманит. ун-т профсоюзов; под науч. ред. Т. Е. Шехтер. - СПб.: Изд-во СПбГУП, 2010.

5. Разлогов К.Э. Искусство экрана: от синематографа до Интернета : [научное издание]/ К.Э. Разлогов; Рос. ин-т культурологии. - М.: Рос. полит. энцикл. (РОССПЭН), 2010.

## **б) Дополнительная:**

1. Adobe Encore DVD. Официальный учебный курс. М.: Триумф, 2004.

2. Дроблас А., Гринберг С. Adobe Premiere Pro CS3.Библия пользователя. М.: Диалектика, 2008.

3. Кречман Д. Л., Пушков А. И. Мультимедиа своими руками. СПб., 1999.

4. Кузнецов И. Р. Анимация для Интернета: краткий курс. СПб., 2001.

5. Мук К. ActionScript 3.0 для Flash. Подробное руководство. СПб.: Питер, 2008.

6. Орлов А. М. Виртуальная реальность. Пространство экранных культур как среда обитания. М., 1998.

7. Петелин Р.Ю., Петелин Ю.В. Музыкальный компьютер. Секреты мастерства. 2-е изд., перераб. и доп. - СПб.: БХВ-Петербург; Арлит, 2004.

8. Преппернау Д., Кокс Д.. Microsoft Office PowerPoint 2007. Русская версия. М.: ЭКОМ Паблишерз, 2007

9. Проблемы подготовки режиссёров мультимедиа. (сборник статей) Издательство ГУП. 2009 -2013 г.

10. Разлогов К.Э. (ответственный редактор) Новые аудиовизуальные технологии.М.: Едиториал УРСС., 20012.

11. Рош Уинн Л. Библия мультимедиа: Пер. с англ./Уинн Л.Рош - К.: Издательство "ДиаСофт", 1998. - 800 c.

12. Рудометов Е., Рудометов В. Аппаратные средства и мультимедиа: справочник. СПб., 1999.

13. Рудометов Е., Рудометов В. Устройство мультимедийного компьютера. СПб., 2001.

14. Соколов А. Г. Монтаж: телевидение, кино, видео. М.: Изд. А. Дворников 2000.

15. Ульрих К. Adobe Flash CS3 Professional для Windowsи Macintosh. М.: ДМК Пресс., 2009.

16. Уорд П. Композиция кадра в кино и на телевидении: Пер. с англ. Д.М.

Демуровой, Ю.В. Волковой под ред. С.И. Ждановой - М.: ГИТР, 2005. – 196

17. Утилова Н. И. Монтаж как средство художественной выразительности. М., 2011.

18. Шейнер П., Джонс Д.. Реальный мир цифрового видео М.: Вильямс, 2005. 2 е издание.

#### **г) Лицензионное программное обеспечение**

1. Система для проведения вебинаров, круглых столов:

http://www.mirapolis.virtual room/

2. Набор программного обеспечения для управления проектами: Microsoft Project

- 3. Набор графических диаграмм и работы с данными Microsoft Visio
- 4. Офисный пакет приложений Microsoft Office

## **д) современные профессиональные базы данных и информационные справочные системы**

- 5. Официальный сайт СПбГУП:<http://www.gup.ru/>
- 6. Электронно-библиотечная система СПбГУП, [http://library.gup.ru](http://library.gup.ru/)
- 7. Системы поддержки самостоятельной работы СПбГУП:<http://edu.gup.ru/>

8. Портал информационной поддержки руководителя учреждений культуры: <https://www.cultmanager.ru/>

9. Еженедельная электронная газета Российского союза туриндустрии: <http://ratanews.ru/>

10. Информационный портал event-индустрии:http://event.ru/

11. Сайт Министерства культуры Российской Федерации: <https://www.mkrf.ru/>

12. Портал культурного наследия, традиций народов России: https://www.culture.ru/

13. Справочная правовая система «КонсультантПлюс» (версия ПРОФ), установленная в Университете

- 14. Российское образование <http://www.edu.ru/>
- 15. Единое окно доступа к образовательным ресурсам <http://window.edu.ru/>

## *11. Материально-техническое обеспечение дисциплины*

Аудиторный фонд, компьютерные классы, видео-залы, фонды Научной библиотеки, методические ресурсы кафедры режиссуры мультимедиа.

Изучение дисциплины инвалидами и обучающимися с ограниченными возможностями здоровья осуществляется с учетом особенностей психофизического развития, индивидуальных возможностей и состояния здоровья обучающихся.

## **УЧЕБНО-МЕТОДИЧЕСКОЕ ОБЕСПЕЧЕНИЕ САМОСТОЯТЕЛЬНОЙ РАБОТЫ СТУДЕНТОВ**

#### **1. Методические рекомендации по организации самостоятельной работы студентов**

Самостоятельная работа в высшем учебном заведении является важной организационной формой индивидуального изучения студентами программного материала. Эти слова особенно актуальны в наше время, когда в педагогике высококвалифицированных специалистов широко используется дистанционное обучение, предполагающее значительную самостоятельную работу студента на основе рекомендаций преподавателя.

Задачами СРС являются:

- развитие и привитие навыков студентам самостоятельной учебной работы и формирование потребностей в самообразовании и социализации;

- освоение содержания дисциплины, целей и задач, в ходе лекций и дополнительно, в рамках тем, выносимых на самостоятельное изучение студента;

- осознание, углубление содержания и основных положений курса, в ходе конспектирования материала на лекциях, отработки в ходе подготовки к семинарским занятиям, на практических занятиях;

- использование материала, собранного и полученного в ходе самостоятельных занятий на семинарах, на практических занятиях, при написании курсовых и дипломной работ, для эффективной подготовки к итоговым зачетам и экзаменам.

Внеаудиторная самостоятельная работа студентов должна оказывать важное влияние на формирование личности будущего специалиста, она планируется студентом самостоятельно. Каждый студент самостоятельно определяет режим своей работы и меру труда, затрачиваемого на овладение учебным содержанием по дисциплине; выполняет внеаудиторную работу по личному индивидуальному плану, в зависимости от его подготовки, времени и других условий. Организационная роль в самостоятельной учебной работе студентов принадлежит преподавателям.

Виды и формы контроля за СРС могут быть следующими:

- коллоквиум;
- контрольная работа;
- $\bullet$  реферат;
- письменный отчет;
- проверка конспектов источников литературы;
- собеседование по индивидуальным заданиям;
- включение вопросов по темам, выносимым на СРС, на зачеты и экзамены;
- подготовка и написание курсовых работ;
- другие формы контроля.

Результаты СРС учитываются при межсессионной аттестации студентов. Кафедра ведет систематическую работу по анализу и оценке используемых преподавателем форм контроля. На заседаниях кафедры обсуждаются вопросы о результатах, используемых методах, организации СРС. Проработку теоретических вопросов дисциплины следует начинать с закрепления лекционного материала и изучения рекомендуемой учебной литературы.

## **2. Методические рекомендации по подготовке к практическим (семинарским) занятиям**

#### **План практических занятий по созданию простейшего мультимедийного проекта**

*Семинарские занятия* — другая важная форма учебного процесса. Они способствуют закреплению и углублению знаний, полученных студентами на лекциях и в результате самостоятельной работы над научной и учебной литературой. Они призваны развивать самостоятельность мышления, умение делать выводы. На занятиях вырабатываются необходимые каждому студенту навыки и умения публично выступать, логика доказывания, культура профессиональной речи. Кроме того, семинары — это средство контроля преподавателей за самостоятельной работой студентов, они непосредственно влияют на уровень подготовки к итоговым формам отчетности зачетам и экзаменам.

Создание любого творческого мультимедийного произведения связано с технической составляющей. Программа MICROSOFT POWER POINT для создания презентаций обладает широким функционалом, который позволяет реализовать почти любые творческие задачи. Но эта программа компилятор – в ней уже «складывается» конечный интерактивный проект. Все составляющие этого проекта, как-то графическое изображение, музыка и видео подготавливается предварительно в специализированных программных продуктах.

#### *1. Создание слайда*

Создание пустого слайда

В начале работы в PP автоматически создается новая презентация и новый слайд. «Создать» -> « Новая презентация». Новый пустой слайд можно добавить в меню «Слайды» -> «Создать слайд» или нажать правой кнопкой мышки в меню слайдов (слева) и выбрать «Создать слайд».

У появившегося слайда уже есть приблизительная стандартная разметка (у первого слайда будет «Заголовок» и «Подзаголовок», а у остальных «Заголовок» и «Текст слайда»). В принципе, можно работать и с ней, но если в вашем будущем слайде планируется другая разметка, то следует удалить эту, просто выделив ее (нажать на обводку рамки) и нажать Delete (удалить).

## Добавление текста

Добавить текст на слайд можно в меню «Вставка» -> «Надпись». Нажав на слайде после выбора этого меню, вы получите рабочее текстовое поле, которое можно изменять в размерах (потянув за края поля). Кроме того, на панели инструментов появятся иконки для управления свойствами вашего текста: изменение размеров шрифта, цвета, типа шрифта, его относительного расположения, изменения толщины или наклона текста. Можно даже сделать пронумерованный список. Кроме того, в меню «Рисование» можно добавить к тексту графические объекты, изменить цвет и контур текстового поля и даже добавить тень. Перемещается поле в любое место перетаскиванием.

Добавление графического материала

Добавить картинку можно, воспользовавшись меню «Вставка» -> «Иллюстрации» - > «Рисунок». В диалоговом меню следует выбрать какой рисунок добавить. Рисунок можно вращать, потянув мышкой рядом с точкой над изображением, а также можно изменять пропорции и размеры, потянув за края рисунка. В открывшейся новой панели инструментов в разделе «Изменить» можно изменить яркость и контрастность изображения, а также тонировать его. В «Стилях рисунков» можно выбрать способ отображения вашего изображения, а в разделе «Размер» можно в точности задать размеры вашего рисунка и даже кадрировать его. В дальнейшем рисунок может выполнять не только иллюстрирующую функцию или быть фоном для текста, но и стать элементом меню, при нажатии на который может происходить переход по страницам презентации и многое другое.

## Вставка видео и звука

Добавление видео и звука также производится из меню «Вставка» -> «Клипы мультимедиа». После добавления звука или видео появляется диалоговое меню, в котором предлагается выбрать принцип воспроизведения – автоматически или по щелчку. Можно выбирать любой вариант – его можно настроить позже. В появившемся меню настроек можно выбрать громкость воспроизведения, а также размеры видео. Кроме того, можно сделать воспроизводимый объект невидимым. Это очень удобно для аудио, если необходимо использовать на всех кадрах фоновую музыку. Для этого нужно поставить галочку у «Скрыть» при показе и выбрать тип воспроизведения «Для всех слайдов».

### *2. Добавление интерактивности*

Создание анимации внутри слайда

В программе PP есть возможность создание нескольких типов анимации на слайде, применяемых к каждому из объектов (рисунку, тексту, видео и т.д.). Это «Вход», «Выделение» и «Выход». «Вход» отвечает за анимацию появления объекта на слайде. «Выделение» позволяет акцентировать внимание на необходимом элементе, уже находящемся на слайде. «Выход» позволяет проанимировать уход объекта за пределы слайда. У каждого из этих элементов есть свои уже готовые переходы, которые и следует использовать.

Чтобы проанимировать объект, необходимо выделить его и выбрать меню «Анимация» -> «раздел Анимация» -> «Настрока анимации». После этого в появившемся меню необходимо выбрать «Добавить эффект». И уже там есть настройки каждого их компонентов. После этого имя объекта и эффект, который применяется к нему, появятся на временной шкале.

На этой шкале показан порядок воспроизведения эффектов, который можно менять в зависимости от режиссерской задачи. Кроме того, у каждого эффекта есть настройки – это порядок появления (после предыдущего, вместе с предыдущим, по времени и по щелчку), затем время этого эффекта (многие эффекты достаточно быстрые и следует их замедлять, чтобы улучшить комфортность их восприятия) и настройки самого эффекта (направление движения, типы элементов и т.д.).

Оценить результаты настройки анимации на сладе можно, нажав кнопку «Просмотр» или «Показ слайдов» внизу меню «Настройка анимации». Управление межкадровыми переходами

Возможности программы не ограничены анимацией внутри слайда. Существует также возможность настройки анимации переходов между слайдами. Находятся настройки в меню «Анимация» -> «Переход» к этому слайду. При наведении на иконки переходов у вас сразу появляется возможность посмотреть, как буду выглядеть эти переходы. Также можно настроить скорость перехода и выбрать звук, который будет сопровождать этот переход. Можно выбрать порядок перехода на этот кадр – по щелчку или по истечению определенного отрезка времени. Эти настройки можно применить ко всем слайдам.

Добавление ссылок\действиий и управление ими

Важным элементом интерактивности, кроме управления анимацией внутри слайда и между слайдами является возможность добавления действий, которые будут происходить только после определенных действий зрителя/пользователя.

Для добавления действия необходимо выбрать в меню «Вставка» -> «Связи» -> «Действие». В диалоговом меню можно выбрать два варианта, при которых будет происходить действие – при наведении мышкой на объект либо по щелчку мышкой по объекту. Существовать могут оба варианта одновременно. Галочка «Выделить» изменит размер объекта при действии, чтобы продемонстрировать, что он интерактивен. Галочка «Звук» позволяет выбрать звук, который будет проигрываться при выполнении действия. Перейти по гиперссылке – в этом меню можно выбрать место назначения, куда попадет пользователь после нажатия на объект. Это может быть и следующий или предыдущий слайд, может быть определенный слайд в презентации и даже другая презентация. Также можно сделать ссылку на адрес в интернете или на любой файл на вашем компьютере (при этом он откроется соответствующей программой – при использовании сторонних файлов, позаботьтесь о том, чтобы у пользователя была программа, которая может открыть этот формат файла и необходимые кодеки).

Рассмотренные в этой части возможности – основа всей интерактивности в PP. Этих элементов вполне достаточно, чтобы создавать сложные интерактивные пути, по которым пользователю будет интересно передвигаться и объектов, с которыми будет интересно взаимодействовать. При достаточном объеме знаний, в PP существует возможность программирования Макросов – сложных действий, который выполняются самим движком программы и для их написания используется язык программирования VBA (Visual Basic forApplications).

#### *3. Интеграция в проект*

#### Создание «оболочки»

При создании сложных проектов, в которых будет много разделов отличающихся друг от друга тематическим, схематическим, цветовым, музыкальным решением следует использовать не только одну презентацию и не только файлы в нее добавленные. В этом случае необходимо задуматься о создании одной самой главной презентации, из которой будет вестись управление всеми остальными элементами (так называемой «оболочки»). Это может быть линейноемультимедийное произведение, где в ключевых (узловых местах) у зрителя/пользователя появляется возможность выбора. Либо это может быть большое меню, где уже появляется возможность перехода в другие главы это презентации или других презентаций и файлов, сохраненных вместе с вашим проектом.

При открывании другой презентации, воспроизведение основной презентации прекращается, ипо завершении вновь открытой презентации (или по нажатию на кнопку с действием «Закрыть презентацию») автоматически продолжается воспроизведение предыдущей презентации. Это очень удобно и позволяет создавать очень сложные элементы управления.

## Добавление меню

Меню может представлять из себя текстовые блоки или графические элементы (некоторые файлы могут быть проанимированы заранее с использованием формата фалов .GIF) при нажатии на которые происходит переход. Главное в меню – это композиционная идентичность (чтобы при переходе в другой раздел пользователю не пришлось заново искать кнопки, потому что они сменили свое место расположение), а также визуальное соответствие общей тематике слайдов. Но надо учитывать то, что зрителю/пользователю должно быть сразу понятно, что это элементы управления проектом. Для этого стоит их как-то выделить или написать подсказку-инструкцию, что очень облегчает взаимодействие с интерактивныммультимедийным проектом.

#### *4. Подготовка к демонстрации*

После создания проекта не забывайте сохранить все использованные файлы. Часто возникает ситуация, когда необходимо внести правки не только в текстовую, но и в графическую составляющую. Это будет сложно сделать, не имея «исходников». Кроме того, важно сохранять все файлы, использованные в презентации в одной папке – в дальнейшем при переносе информации на носителях будет проще скопировать лишь одну, чем искать все файлы по дискам компьютера. Кроме того, если забыли записать какой-то файл, который использован (это относится в первую очередь к видео), то он не будет воспроизводиться у пользователя. Также необходимо позаботится о записи на диск всех кодеков для аудио и видео файлов, который использовали.

Правилом хорошего тона считается создание обложки вашего диска, на которой будут размещены кроме красивого оформления еще и данные контакта, чтобы пользователи могли связаться с автором и задать интересующие их вопросы по работе программы и высказать свои предложения – получать отзывы это всегда полезно для дальнейшей работы.

Созданное произведение можно публиковать в разных формах, ведь не у всех на компьютерахустановлен PP. Для этого нужно в меню Файл -> «Сохранить как» выбрать в форматах файлов нужный вам тип «Демонстрация PP», которая запускает сразу презентацию или сопутствующие форматы типы PDF, или можно сохранить как вебстраницу.

Представленная здесь методика создания интерактивного мультимедийного проекта – лишь помощь в изучении технических возможностей программ PP. Дополнительную информацию о работе программы можно получить в справке Microsoft Office (кнопка «F1»), на официальном сайте программы, а также в специализированных учебниках по созданию презентаций в Microsoft Power Point.

#### **3. Методические рекомендации по написанию контрольных работ**

Важнейшей формой учебной отчетности студента является **контрольная работа**.

Выполнение контрольной работы является промежуточной формой отчетности по изучаемой дисциплине и преследует цель лишь оценить способность студента к самостоятельному поиску источников, формированию содержания и его письменного изложения по указанной проблеме. Это важная составляющая изучения дисциплины, а также эффективная форма контроля знаний. При заочном обучении она выступает как обязательная, основная форма самостоятельной работы. В курсовой работе (в соответствии с учебным планом) студент обязан самостоятельно глубоко разобраться в изучаемых проблемах, усвоить суть темы, уяснить ее содержание и только затем письменно представить свою отчетную работу.

Выполнение контрольной работы является одним из условий допуска студента к сдаче экзамена. Работа должна соответствовать установленным требованиям, то есть в ней должны быть раскрыты все проблемы, определенные темой. Для этого студент обязан самостоятельно проанализировать первоисточники и дать исчерпывающие ответы на вопросы темы. Контрольная работа — серьезное учебное задание, и чтобы написать ее как следует, необходимо использовать те первоисточники и учебные пособия, которые позволяют полнее разобраться в проблеме. Студент должен регулярно работать в университетской и городской библиотеке, вдумчиво конспектировать лекции преподавателей.

При написании контрольной работы следует обращать особое внимание на грамотное использование терминологии. При употреблении впервые тех или иных терминов и понятий следует давать их определения либо в самом тексте, либо в сносках.

Приступая к контрольной работе, требуется сначала ознакомиться с имеющейся литературой по теме, изучить первоисточники и составить план. Здесь, в отличие от курсовой работы, план предполагает рассмотрение одной, причем довольно широкой, проблемы, и он может состоять из двух-трех вопросов. Минимальное количество первоисточников, привлекаемых для написания курсовой работы — пять наименований.

Как правило, контрольные работы по дисциплине сугубо индивидуальны, то есть их тематика персонифицирована. Однако в отдельных случаях темы контрольных работ могут быть адресованы и сразу нескольким, и группе в целом. Таким приемом преподаватель выявляет степень усвоения какой-то важной учебной проблемы и определяет необходимость проведения дополнительных занятий по какой-либо теме. В настоящее время широко используется методика компьютерного тестирования знаний студентов по дисциплинам, в результате чего появляется возможность быстро проверять знания по наиболее важными темами и объективно оценивать их. Эта форма также может выступать как вид контрольной работы.

В качестве контрольной работы широко применяется самостоятельное изучение монографического исследования по конкретной, крайне важной проблеме, требующей глубокого рассмотрения. Этот вид работы предполагает не простое знакомство с определенным монографическим исследованием, а детальное его изучение. Для этого студенту важно знать некоторые правила работы с первоисточником, которым для него будет являться монография. Следует выяснить фамилию автора, его имя и отчество, ученую степень и звание, а также что побудило его взяться за изучение данной проблемы; обратить внимание на основные вопросы монографии и их разрешение автором, уметь раскрывать их в ходе собеседования с преподавателем.

Студенту следует письменно (предельно кратко) очертить те вопросы (полностью или частично), которые поставлены автором в монографическом исследовании; при изложении их следует указывать страницы источника.

**Контрольная работа** студентов заключается в выполнении (разработке, описании) и демонстрации простейшего мультимедийного проекта.

**Принципы выбора темы работы –** выбор любого сектора (сфера социальнокультурная деятельность) для создания мультимидийного проекта

**Требования к оформлению контрольной работы** подробно представлены в Положении о бюро контрольных работ, размещенном на сайте Университета в личном кабинете на странице в Системе поддержки самостоятельной работы студентов **ПОЛОЖЕНИЕ О БЮРО КОНТРОЛЬНЫХ РАБОТ \_ для работ студентов заочной формы обучения.**

**4. Методические рекомендации по написанию курсовой работы** Курсовая работа учебным планом не предусмотрена.

## **ОЦЕНОЧНЫЕ И МЕТОДИЧЕСКИЕ МАТЕРИАЛЫ**

#### **Оценочные и методические материалы** включают в себя:

- перечень компетенций с указанием этапов их формирования в процессе освоения образовательной программы;

- показателей и критериев оценивания компетенций на различных этапах их формирования, описание шкал оценивания;

- типовые контрольные задания или иные материалы, необходимые для оценки знаний, умений, навыков и (или) опыта деятельности, характеризующих этапы формирования компетенций в процессе освоения образовательной программы;

- методические материалы, определяющие процедуры оценивания знаний, умений, навыков и (или) опыта деятельности, характеризующих этапы формирования компетенций.

## **1. Перечень компетенций с указанием этапов их формирования в процессе освоения образовательной программы**

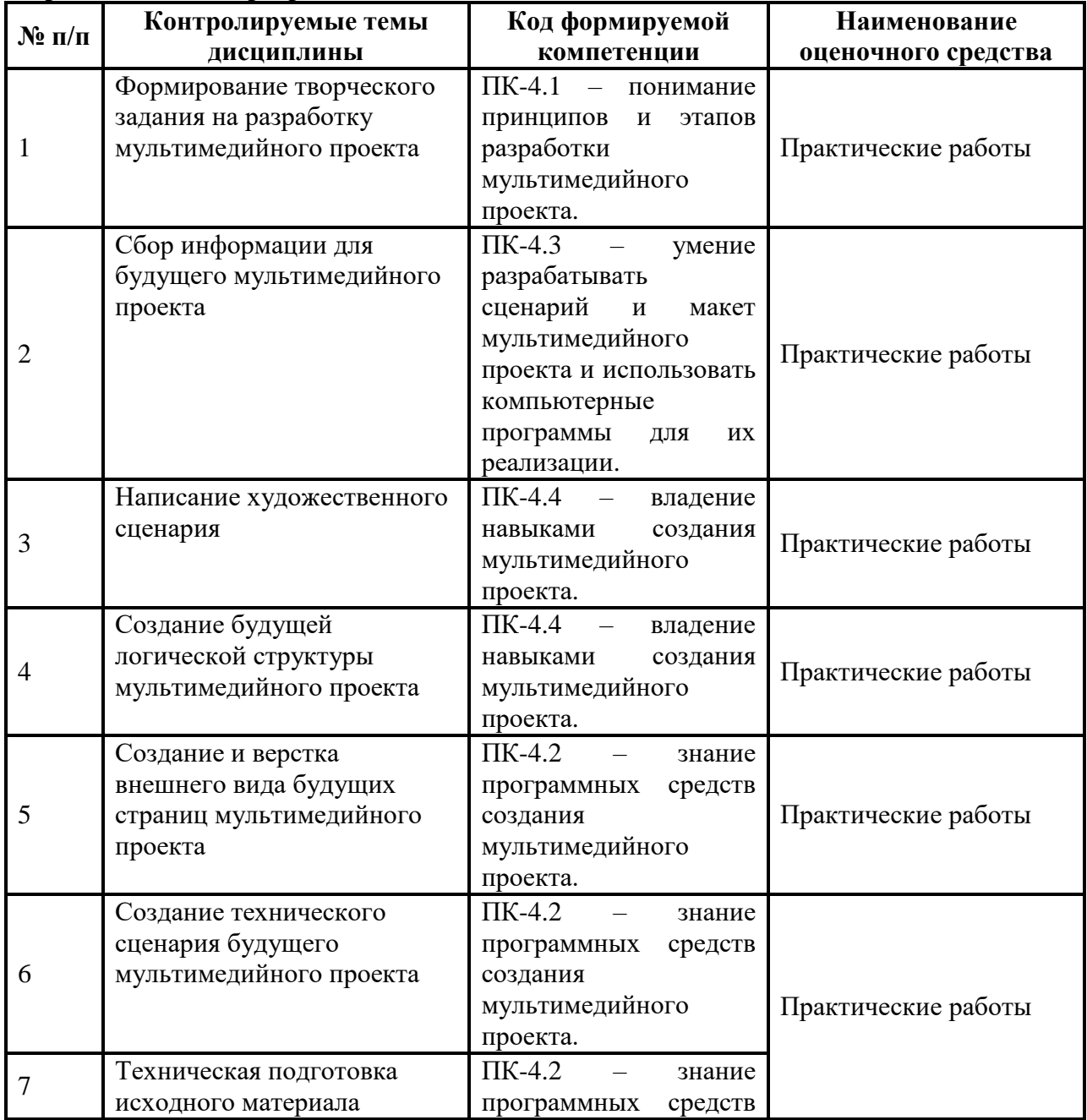

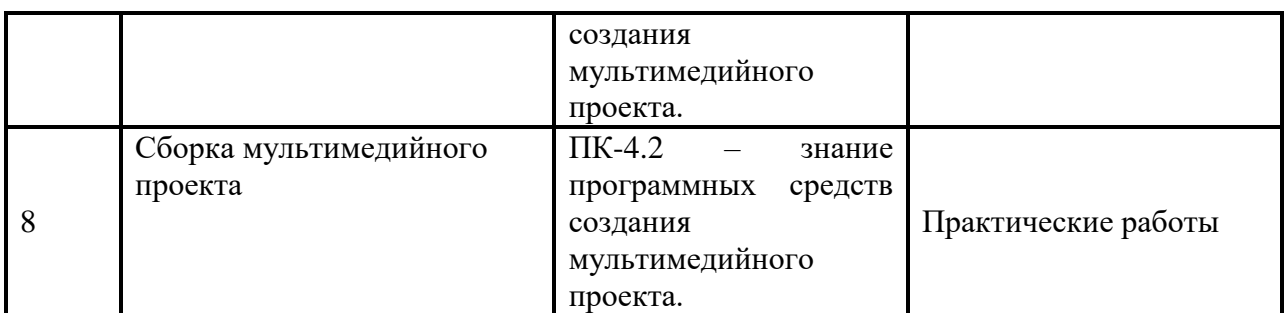

## **2. Описание показателей и критериев оценивания компетенций, шкал оценивания**

## **Критерии оценивания (текущий контроль)**

1.Оценка **«отлично»** выставляется студенту, если студент имеет глубокие знания учебного материала по теме практического задания, в логической последовательности излагает материал; смог ответить на все уточняющие и дополнительные вопросы;

2.Оценка **«хорошо»** выставляется, если студент показал знание учебного материала, смог ответить почти полностью на все заданные дополнительные и уточняющие вопросы;

3.Оценка **«удовлетворительно»** выставляется, если студент в целом освоил материал; однако, ответил не на все уточняющие и дополнительные вопросы;

4.Оценка **«неудовлетворительно»** выставляется студенту, если он имеет существенные пробелы в знаниях основного учебного материала по теме практического задания, который полностью не раскрыл содержание вопросов, не смог ответить на уточняющие и дополнительные вопросы.

### **Критерии оценивания (экзамен)**

Знания, умения, навыки и компетенции студентов оцениваются следующими оценками: «отлично», «хорошо», «удовлетворительно», «неудовлетворительно»

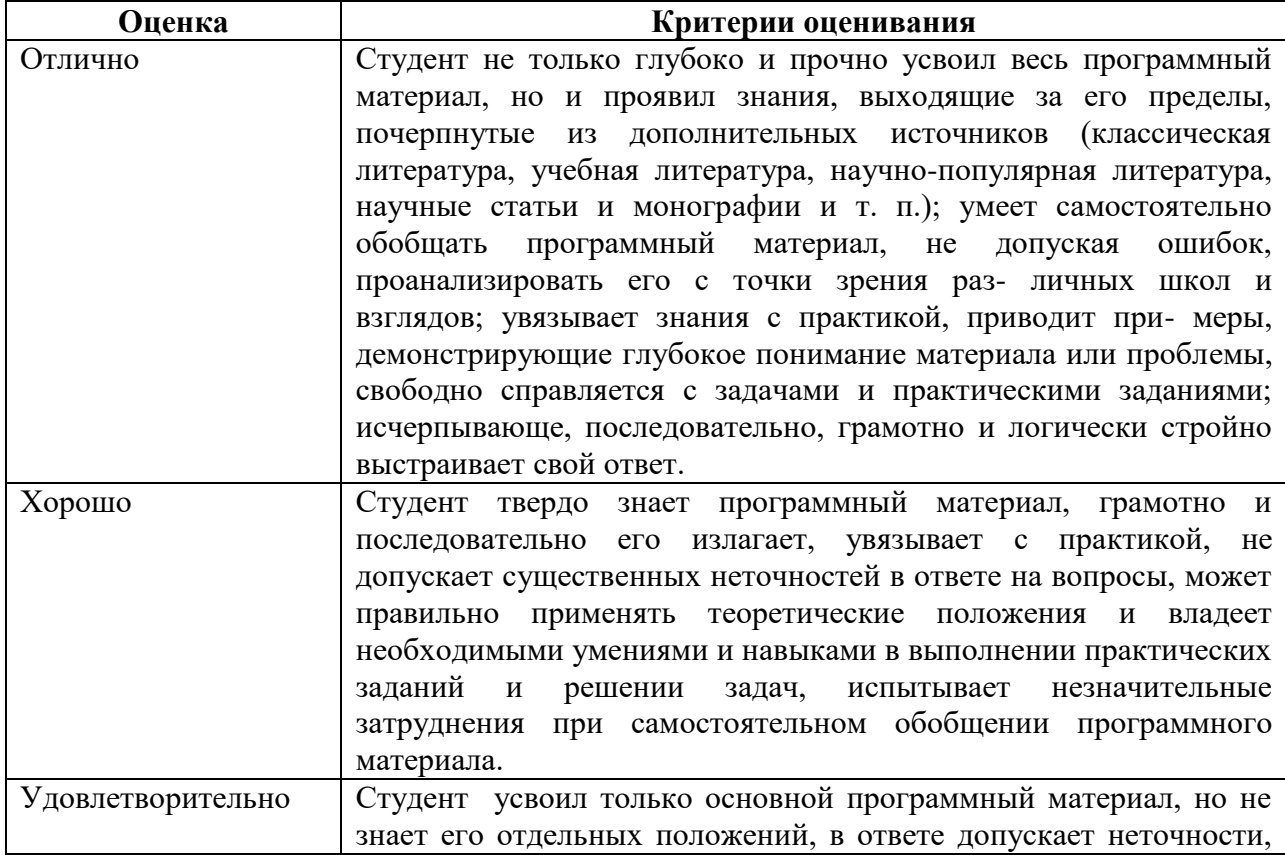

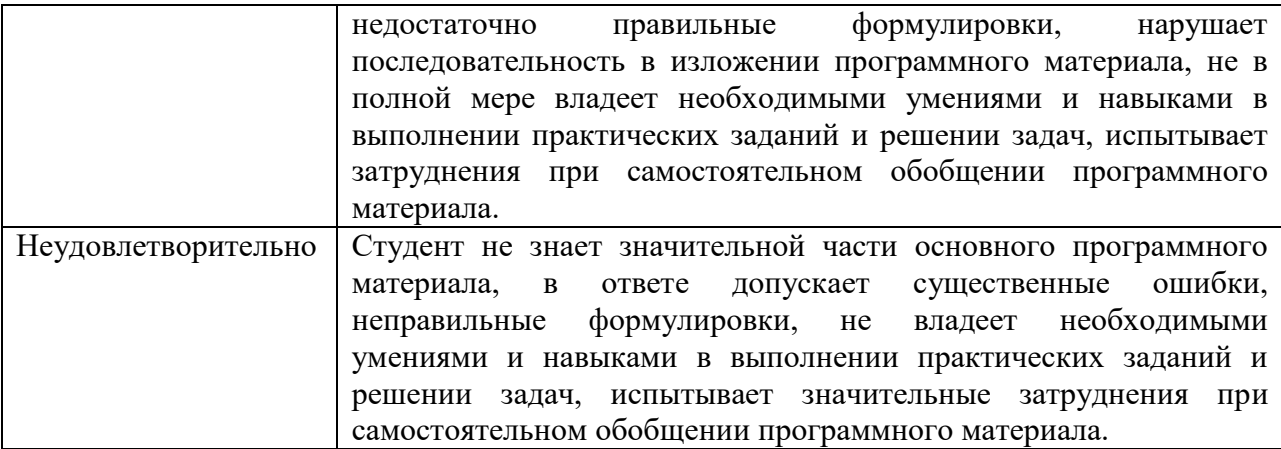

## **3. Типовые контрольные задания и методические материалы, процедуры оценивания знаний, умений и навыков**

## **Вопросы для подготовки к промежуточной аттестации по дисциплине (экзамен) 1-ый вопрос**

- 1. Сфера мультимедийного творчества. Общая характеристика.
- 2. Что такое мультимедийное произведение. Основные его характеристики.
- 3. «Интерактивность» как основной элемент МП. Его характеристики.
- 4. Создание художественного замысла и постановка технической задачи при создании мультимедийного произведения. (на примере создания простейшего МП)
- 5. Творческо-технический технологический процесс. Особенности организации работы творческого коллектива при построении технологического процесса создания МП.
- 6. Основные этапы создания МП. (описание этапов творческо-технического технологического процесса)
- 7. Технические требования к инструментам создания МП. Привести примеры.
- 8. Логическая структура МП.
- 9. Особенности режиссуры МП.
- 10. Сценарий МП. (литературный и режиссёрский) Сходства и отличия от сценария других экранных произведений.
- 11. Технический сценарий МП. Что это такое? Основные составляющие его элементы.
- 12. Особенности работы с аудиовизуальной информацией при создании МП.
- 13. Особенности работы с текстом в МП.
- 14. Особенности монтажа МП.
- 15. Интерактивные элементы МП.
- 16. Аспекты программного обеспечения для создания МП. На примере Power Point.
- 17. Особенности режиссуры в процессе создания МП.
- 18. Контрольно-тестирующий этап работы, как важнейший завершающий этап создания МП. Его назначение и особенности.
- 19. В чём суть понятия «синтез режиссур». Как проявляет себя он при создании МП. Приведите примеры.
- 20. Сфера применения МП. Аргументация ответа примерами.

#### **2-ой вопрос**

Презентация и защита своего мультимедийного проекта.

#### **ГЛОССАРИЙ**

**Автоматизированные обучающие системы** - учебные комплексы, в которых присутствует комбинированное использование компьютерной графики, анимации, живого видеоизображения, звука, других медийных компонентов. Благодаря автоматизированным учебным системам модель реального объекта становится максимально наглядной, а потому понятной и доступной для ученика.

**Алгоритм** - формальный предписание, однозначно определяет содержание и последовательность операций, которые переводят совокупность исходных данных в результат - решение задачи. Алгоритм состоит из системы последовательных элементарных преобразований над текстами определенного вида и уровня, регулирующих порядок выполнения этих преобразований.

**Аудиальные (слуховые) средства обучения** - средства, передающие информацию, рассчитанную на восприятие органами слуха комплекты грампластинок; записи программных художественных произведений; записи музыкальных произведений; документальные звукозаписи; звукозаписи для организации самостоятельной работы на уроке; записи с радио специальных учебных и воспитательных передач для учащихся; документальные, драматические; фрагменты радиоспектаклей, музыкальные передачи.

**Аудиовизуальные (зрительно-слуховые) средства обучения** - звуковое кино, телевидения, дидактические машины, компьютеры и т. К таким средствам можно отнести учебные кинофильмы, телевидение, видеозаписи. Эти средства обучения некоторые ученые считают отдельным видом наглядности, которые подразделяются на: дидактическую технику (кино-, диапроекторы, телевизоры, видеомагнитофоны, электрофоны), отдельные виды статической проекции (диафильмы, диапозитивы, транспаранты и т.п.), экранные средства динамической проекции (кинофильмы, кино фрагменты, видеозаписи, граммофонные записи, магнитофонные средства, радио- и телепередачи).

**Браузер** - компьютерная программа для просмотра информации в сети Интернет. Например, Internet Explorer, Opera, Mozilla Firefox и др.

**Веб-узел (веб-сайт)** - сочетание веб-страниц, в общую структуру. Кроме собственно веб-страниц, веб-узел содержит теги и файлы, обеспечивающие его функционирование в сети Internet.

**Веб-страница** - это файл с расширением HTM, HTML, SHTML, XHTML. Документ, который пользователь получает в результате считывания HTML-файла специальной программой - Web-обозревателем. Web-страница содержит текст, графику, а также ссылки на другие документы и файлы (текстовые, графические, аудио и видео).

**Видеопроекторы** - проекторы для работы с источниками аналогового видеосигнала в ТВ стандартах PAL, SECAM, NTSC (видеомагнитофоны, телевизоры, проигрыватели CD-I, DVD и др.) Через интефейс S-Video.

**Видеостена** - великоекранна система отражения информации. Находят применение практически в любой сфере деятельности, где необходим анализ большого потока информации или адресовать информацию широкой аудитории. Представляет из себя совокупность проекторов, экранов, коммутирующих устройств и других частей. Видеостена собирается с видео-кубов, расположенных вплотную так, чтобы размер видеостены совпадал с размером изображения.

**Визуальные (зрительные) средства обучения** - оригинальные предметы или их различные эквиваленты, диаграммы, карты и пр. Это средства, в которых носителями информации являются диафильмы, диапозитивы, епипосибникы и транспаранты, которые подаются ученикам с помощью диапроекторов, епипроекторив и кодоскоггив в виде фотографий предметов.

**Гиперссылка** - это указание браузеру обратиться к данным или указаний в сетях (или вне) HTML - документа. С помощью гиперссылок пользователи могут переходить с одной страницы на другую, документ становится интерактивным и динамичным. Существуют три основных типа ссылок: внутренние, внешние и относительные.

**Гипертекстуальность** - насыщенность среды информации, организованность и удобство данного информационной среды с помощью специальных технологических приемов; такое учебно-познавательное среда является открытым с точки зрения доступа к информационным сообщениям и общения с другими участниками конференции.

**Графопроектор (другие названия - кодоскоп, оверхед-проектор) -** оптическое устройство, предназначенное для проектирования информации, нанесенной на специальную прозрачную пленку. Информация на пленку наносится с помощью любого копировального аппарата, лазерного или струйного принтера или вручную специальными фломастерами. По сравнению с другими проекционными аппаратами графопроекторы отличаются невысокой ценой, простотой изготовления демонстрационных материалов и большой яркостью изображения, поскольку принцип действия прибора основан на просвечивании прозрачной пленки с информацией - потерь света при этом не происходит.

**Домен** - область, единица структуры, определенная зона в системе доменных имен Интернета, выделенная владельцу домена (какой-либо стране, международной организации, региона, юридическому или физическому лицу) для целей обеспечения доступа к предоставляемой в Интернет информации, принадлежит владельцу домена. Доменное имя - это уникальное алфавитно-цифровое имя, которое идентифицирует конкретный узел сети Интернет.

**Инновация** - создание и внедрение различного вида новшеств, которые порождают значительные изменения в образовании и других отраслях.

**Интерактивная (мультимедийная) доска** - средство информационных мультимедийных технологий, сочетает в себе уникальные возможности вывода на нее любой информации с компьютера (путем проекции изображения с помощью обычного проектора), произвольного дополнения выводимого изображения ручными заметками, комментариями, примечаниями или " очертаниями "каких-то важных фрагментов текста или графики, привлекают внимание учеников.

**Интерактивность** - это возможность общаться с компьютером, наличие реакции программы на каждое действие пользователя. Интерактивность - неотъемлемая составная часть качественного учебного процесса и учебных компьютерных материалов. Предоставляя школьникам возможность выбора различных вариантов их действий, интерактивность является основой тестов, учебных игр и других средств пробуждения ученического интереса и познавательной активности. Презентациям и подобным продуктам программного обеспечения (ППС) интерактивность предоставляет нелинейной структуры, которая предусматривает возможность учета разного хода мыслей учеников на уроке и создает условия для активизации их самостоятельного мышления, способствует развитию творческих способностей учащихся.

**Информационная компетентность** - способность личности ориентироваться в потоке информации, как умение работать с различными видами информации, находить и отбирать необходимый материал, классифицировать его, обобщать, критически к нему относиться, на основе полученных знаний решать любую информационную проблему, связанную с профессиональной деятельностью. Информационная компетентность является основным компонентом информационной культуры.

**Информационные технологии** - совокупность методов, производственных процессов и программно-технических средств, интегрированных с целью сбора, обработки, хранения, распространения, отображения и использования информации в интересах ее пользователей. Технологии, обеспечивающие и поддерживающие информационные процессы, а именно процессы поиска, сбора, передачи, хранения, накопления, тиражирование информации и процедуры доступа к ней.

**Информационно-коммуникационные технологии (ИКТ)** - это совокупность методов и технических средств сбора, организации, хранения, обработки, передачи и представления информации, расширяет знания людей и развивает их возможности по управлению техническими и социальными проблемами.

**Компьютерный тренажер** - средство моделирования реальности. С его помощью можно не только воссоздать любой объект, но и обеспечить его программой, которая описывает его поведение в реальных условиях. Благодаря этой "виртуальной лаборатории" человек практикует операции, максимально соответствующих реальным, на самом деле имея дело только с их электронным аналогом.

**Компетентность** - это совокупность сложных умений и качеств личности. Быть компетентным - значит уметь мобилизовать в данной ситуации полученные знания и опыт.

**Компетенция** - это общая способность, основанная на знаниях, умениях, способностях, опыте, ценностях, которые приобретаются благодаря обучению.

**Контрастность** - отношение максимальной яркости изображения (при показе белого поля) к минимальной яркости (при показе черного поля). Данная величина определяет способность к передаче оттенков и полутонов. Контрастность является важным параметром при оценке качества изображения проекторов. Чем выше контрастность проектора, тем лучше он справляется с воспроизведением затемненного видеоряда.

**Медиа-плеер** - проигрыватель мультимедиа (медиа-плеер, англ. *Media player)* - тип компьютерных программ, предназначенных для воспроизведения мультимедиа файлов. Большинство программных мультимедиа проигрывателей поддерживают значительное количество медиа-форматов, включая аудио и видео файлы. Некоторые мультимедиа проигрыватели предназначены для воспроизведения только аудио или видео файлов и называются, соответственно, проигрыватели аудио (аудиоплееры) и проигрыватели видео (видеоплеер). Разработчики таких проигрывателей стремятся сделать их как можно более удобным для воспроизведения соответствующих форматов.

**Моделирование** - воспроизведение характеристик определенного объекта на другом, специально созданном для их изучения.

**Мультимедиа** - технология, описывает порядок разработки, функционирования и применения средств обработки информации разных типов; информационный ресурс, созданный на основе этой технологии; компьютерное программное обеспечение, выше упомянутого информационного ресурса; компьютерное аппаратное обеспечение, с помощью которого становится возможной работа с информацией разных типов; особый обобщающий вид информации, которая сочетает в себе как традиционную статическую визуальную (текст, графику), так и динамическую составляющую различных типов (устный текст, музыку, видео фрагменты, анимацию и т.п.).

**Мультимедиа (datavideo) проекторы** - проекторы, которые можно подключить к компьютеру (вместо монитора) через интерфейс RGB (VGA) или к источнику видеосигнала.

**Мультимедиа-компьютеры** - компьютеры с совокупностью программных и аппаратных средств, позволяющих воспроизводить звуковую (музыка, речь и др.), А также видеоинформацию (видеоролики, анимационные фильмы и др.)

**Мультимедийная компетентность** - качество личности, включающее в себя интегрированную совокупность знаний, умений и опыта выполнения различных видов операций с мультимедийными технологиями и ценностное отношение к этой деятельности.

**Мультимедийная компетентность учителя истории** - это профессиональное качество личности учителя-предметника, что включает в себя интегрированную совокупность знаний, умений и опыта выполнения различных операций - как составляющих мультимедийных технологий, при подготовке и проведении учебных занятий, а также ценности связанные с этой деятельностью .

**Мультимедийное среда** - подсистема социокоммуникативные пространства, обеспечивающей функционирование в обществе мультимедийной информации.

**Мультимедийный кабинет истории** - информационно-тематический ми-ни-центр оборудован компьютером с мультимедийными возможностями, проекционной техникой (мультимедийный проектор), интерактивной (мультимедийной) доской, акустической системой, подключением к сети Интернет, сканером и принтером.

**Мультимедийность** - это целесообразное сочетание в компьютерном учебном средстве (презентации, программе и т.д.) текстовых, графических, аудио- и видеоматериалов. Мультимедийность позволяет максимально наглядно учебный материал.

**Мультимедиа-презентация** - это файл-документ, в котором собраны материалы для наглядной демонстрации. Они представлены в удобном для восприятия виде с применением различных мультимедийных форм и эффектов. Презентация, как компьютерный документ, созданный программными средствами является последовательностью слайдов, сменяющих друг друга.

**Учебные фильмы** - фильмы, имеют обучающий характер и воспроизводят те или иные процессы как в виде реальных специальных съемок, так и трехмерной компьютерной графики.

**Педагогическое мастерство** - синтез психолого-педагогического мышления, соответствующих знаний, навыков, умений и эмоционально-волевых средств выразительности, которые во взаимосвязи с высокоразвитыми качествами личности педагога позволяют ему эффективно решать учебно-воспитательные задачи.

Педагогический мониторинг - система сбора, обработки, хранения и распространения информации об образовательной системе на уровне учителя (об уровне развития личности, ее продвижение в системе ключевых компетентностей, уровень знаний учащихся) и на уровне администрации - это система внутришкольного руководства и контроля.

**Поисковая система в сети Интернет** - сайт, предназначенный для поиска страниц, содержащих заданное слово или словосочетание соответствуют другим критериям. Например, Google, Yandex, Yahoo и др.

**Провайдер** - организация, которая предоставляет услуги доступа и передачи (информации) определенными информационными каналами. Подобные организации часто предоставляют комплексное решение доступа и пользования Интернетом.

**Профессиональная компетентность** - приобретенная субъектом и актуализирована им в реальных профессиональных ситуациях или в ситуациях, комплементарным им, совокупность сложных умений, необходимых для возможности субъекта эффективно функционировать в той или иной профессиональной сфере.

**Уровень образованности** - качество личности, характеризующий способность личности решать задачи разного характера (познавательной, ценностно-ориентационной, коммуникативной и преобразовательной деятельности), опираясь на полученный социальный опыт.

**Сабвуфер** - это устройство, предназначенное для воспроизведения сигналов низкой частоты. Обычные колонки просто физически не способны воспроизводить глубокий, по-настоящему низкий бас. Для того чтобы получить хорошие низкие частоты, в дополнение к колонкам нужен сабвуфер.

**Сервер** - в компьютерной терминологии срок может касаться отдельного компьютера или программы. Главным признаком в обоих случаях является способность машины или программы подавляющее количество времени работать автономно, без вмешательства человека реагируя на внешние события согласно установленного программного обеспечения.

**Системно-деятельностный подход** - методологический направление управления социально-педагогическими системами, предусматривающий наличие взаимосвязанных и взаимообусловленных видов деятельности субъектов педагогического процесса (обучение, воспитание, управление, развитие, учения и т.д.).

**Системно-функциональный подход** - методологический направление управления социально-педагогическими системами, предусматривающий наличие компонентов, определение функций и согласованности по горизонтали и вертикали, то есть обеспечение координации и субординации в их реализации.

**Тест** - совокупность взаимосвязанных контрольных заданий, которые позволяют надежно и валидных измерить и оценить знания, умения и любые другие характеристики личности.

**Хостинг** (также иногда гостинґ, англ. Hosting) - услуга, которая предоставляет дисковое пространство для размещения физической информации на сервере.

**Качество образования** - система социально обусловленных показателей уровня знаний, умений, опыта творческой деятельности, ценностного отношения к миру и тому подобное. Интегрированная образовательной системы, которая отражает степень соответствия реальных достигнутых образовательных результатов нормативным требованиям, общественным и личным ожиданиям.

### **МЕТОДИЧЕСКИЕ РЕКОМЕНДАЦИИ ДЛЯ ПРЕПОДАВАТЕЛЯ ПО ДИСЦИПЛИНЕ**

Основной целью изучения дисциплины «Основы мультимедийных технологий в СКД» является овладение навыками разработки и создания простейших мультимедиайных проектов. Дисциплина изучает выразительные возможности аудиовизуальных исскуств, мультимедийные продукты, технические средства демонстрации мультимедиа.

Форма промежуточной аттестации знаний — **экзамен.**

Методическим способом подачи учебного материала по дисциплине является лекция.

*Лекционное занятие* — это систематическое, последовательное, устное изложение лектором учебного материала. Занятие «лекция» носит, прежде всего, обзорный характер, охватывая весь круг выносимых на изучение учебных вопросов. При проведении такого типа занятий очень важно живое слово лектора, его педагогическое мастерство как педагога, который дает студентам информационную базу. Лекции являются важной формой передачи преподавателем студентам общетеоретических знаний.

Лекции, как правило, читаются не по всем, а по наиболее сложным темам курса, не дублируют учебники, а содержат новейшие научные данные и примеры, которых может не быть в учебных пособиях. Для лучшего усвоения материала на лекционных занятиях целесообразно предварительно перед лекцией ознакомиться с положениями лекционной темы в конспекте лекций, содержащемся в данном учебно-методическом пособии либо в рекомендуемых учебниках.

*Семинарские занятия* — другая важная форма учебного процесса. Они способствуют закреплению и углублению знаний, полученных студентами на лекциях и в результате самостоятельной работы над научной и учебной литературой и нормативными источниками. Они призваны развивать самостоятельность мышления, умение делать выводы, связывать теоретические положения с практикой, формировать профессиональное правовое сознание будущих юристов-практиков. На занятиях вырабатываются необходимые каждому бакалавру навыки и умения публично выступать, логика доказывания, культура профессиональной речи. Кроме того, семинары — это средство контроля преподавателей за самостоятельной работой студентов, они непосредственно влияют на уровень подготовки к итоговым формам отчетности зачетам и экзаменам. В выступлении на семинарском занятии должны содержаться следующие элементы:

 четкое формулирование соответствующего теоретического положения в виде развернутого определения;

 приведение и раскрытие основных черт, признаков, значения и роли изучаемого явления или доказательства определенного теоретического положения;

 подкрепление теоретических положений конкретными фактами политикоправовой действительности, примерами из законодательной либо правоприменительной практики.

Для качественного и эффективного изучения дисциплины необходимо овладение навыками работы с книгой, воспитание в себе стремления и привычки получать новые знания из научной и иной специальной литературы. Без этих качеств не может быть настоящего специалиста ни в одной области деятельности.

Читать и изучать, следует, прежде всего, то, что рекомендуется к каждой теме программой, планом семинарских занятий, перечнем рекомендуемой литературы.

Когда студент приступает к самостоятельной работе, то он должен проявить инициативу в поиске специальных источников. Многие новейшие научные положения появляются, прежде всего, в статях, опубликованных в журналах.

Надо иметь в виду, что в каждом последнем номере издаваемых журналов публикуется библиография всех статей, напечатанных за год, это облегчает поиск нужных научных публикаций.

Работа с научной литературой, в конечном счете, должна привести к выработке у студента умения самостоятельно размышлять о предмете и объекте изучения, которое должно проявляться:

 в ясном и отчетливом понимании основных понятий и суждений, содержащихся в публикации, разработке доказательств, подтверждающих истинность тех или иных положений;

 в понимании студентами обоснованности и целесообразности, приводимых в книге и статье примеров, поясняющих доказательства и выводы автора. При этом будет уместно, если студент самостоятельно приведет дополнительные примеры к этим выводам;

 в отделении основных положений от дополнительных, второстепенных сведений;

 в способности студента критически разобраться в содержании публикации, определить свое отношение к ней в целом, дать ей общую оценку, характеристику.

Другим важнейшим методическим приемом в учебном процессе является самостоятельная работа студента.

**Самостоятельная работа** в высшем учебном заведении, является важной организационной формой индивидуального изучения студентами программного материала. Эти слова особенно актуальны в наше время, когда в педагогике высококвалифицированных специалистов широко используется дистанционное обучение, предполагающее значительную самостоятельную работу студента на основе рекомендаций преподавателя.

В современных условиях дидактическое значение самостоятельной подготовки неизмеримо возрастает, а ее цели состоят в том, чтобы:

 повысить ответственность самих обучаемых за свою профессиональную подготовку, сформировать в себе личностные и профессионально-деловые качества;

 научить студентов самостоятельно приобретать знания, формировать навыки и умения, необходимы для профессиональной деятельности;

 развивать в себе самостоятельность в организации, планировании и выполнении заданий, определяемых учебным планом и указаниями преподавателя.

Достигнуть этих целей в ходе самостоятельной работы при изучении дисциплины возможно только при хорошей личной организации своего учебного труда, умении использовать все резервы имеющегося времени и подчинить их профессиональной подготовке.

Самостоятельная работа как метод обучения включает:

 изучение и конспектирование обязательной литературы в соответствии с программой дисциплины;

ознакомление с литературой, рекомендованной в качестве дополнительной;

- изучение и осмысление специальной терминологии и понятий;
- сбор материала и написание контрольных, конкурсных и дипломных работ;

 изучение указанной литературы для подготовки к промежуточному контролю.

- основными компонентами содержания данного вида работы являются:
- творческое изучение учебных пособий и научной литературы;
- умелое конспектирование;

 участие в различных формах учебного процесса, научных конференциях, в работе кружков и т. д.;

получение консультаций у преподавателя по отдельным проблемам курса;

 получение информации и опыта о работе профессионалов в процессе производственно-учебной практики;

знакомство с литературой при формировании своей личной библиотеки и др.

Данный комплекс рекомендаций позволяет студентам овладеть многими важными приемами самостоятельной работы и успешно использовать их при подготовке контрольных по дисциплине.

Важными в методическом плане на семинарских занятиях являются проводимые **тестовые опросы** и решение задач, которые содействуют превращению знаний в глубокие убеждения, дают простор для развития творческо-эмоциональной сферы, позволяют сделать выводы об эффективности занятий с учащимися, что в итоге повышает интерес к овладению знаниями.

Только сочетая дидактически и органически все методические способы и приемы в их диалектическом единстве и взаимосвязи мы можем добиться должного уяснения учебного материала со стороны студентов.

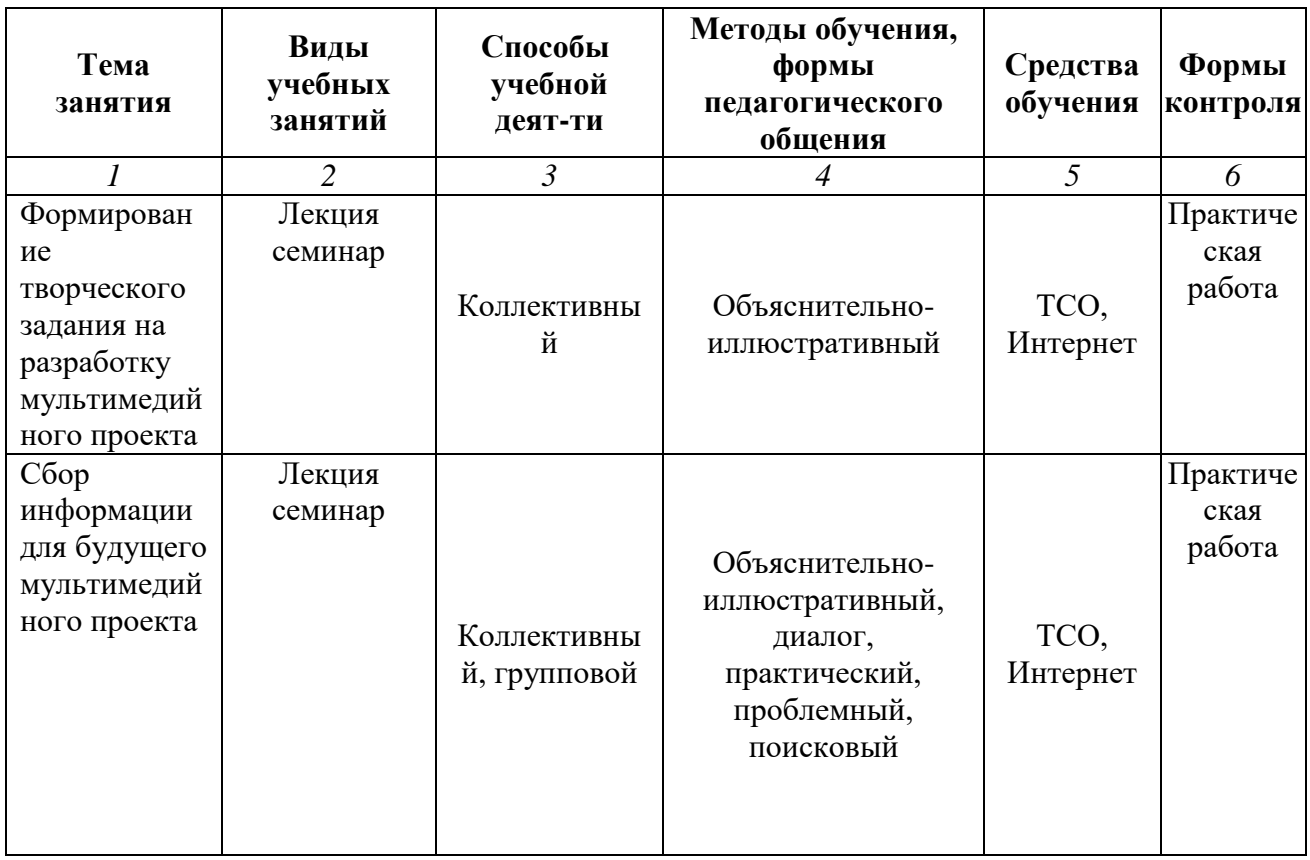

#### **Методические рекомендации для преподавателей**

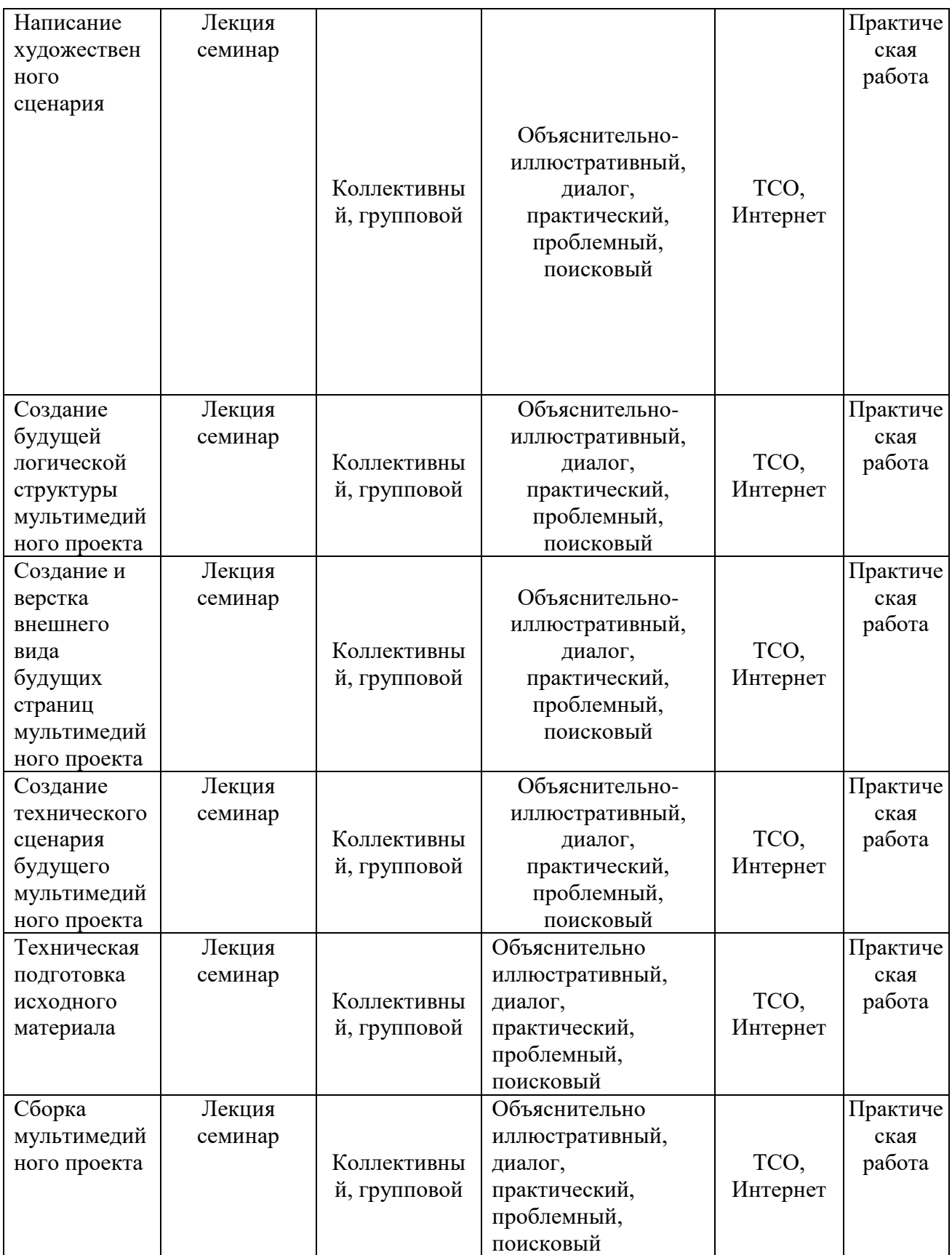

## **Тематический план изучения дисциплины «Основы мультимедийных технологий в СКД»**

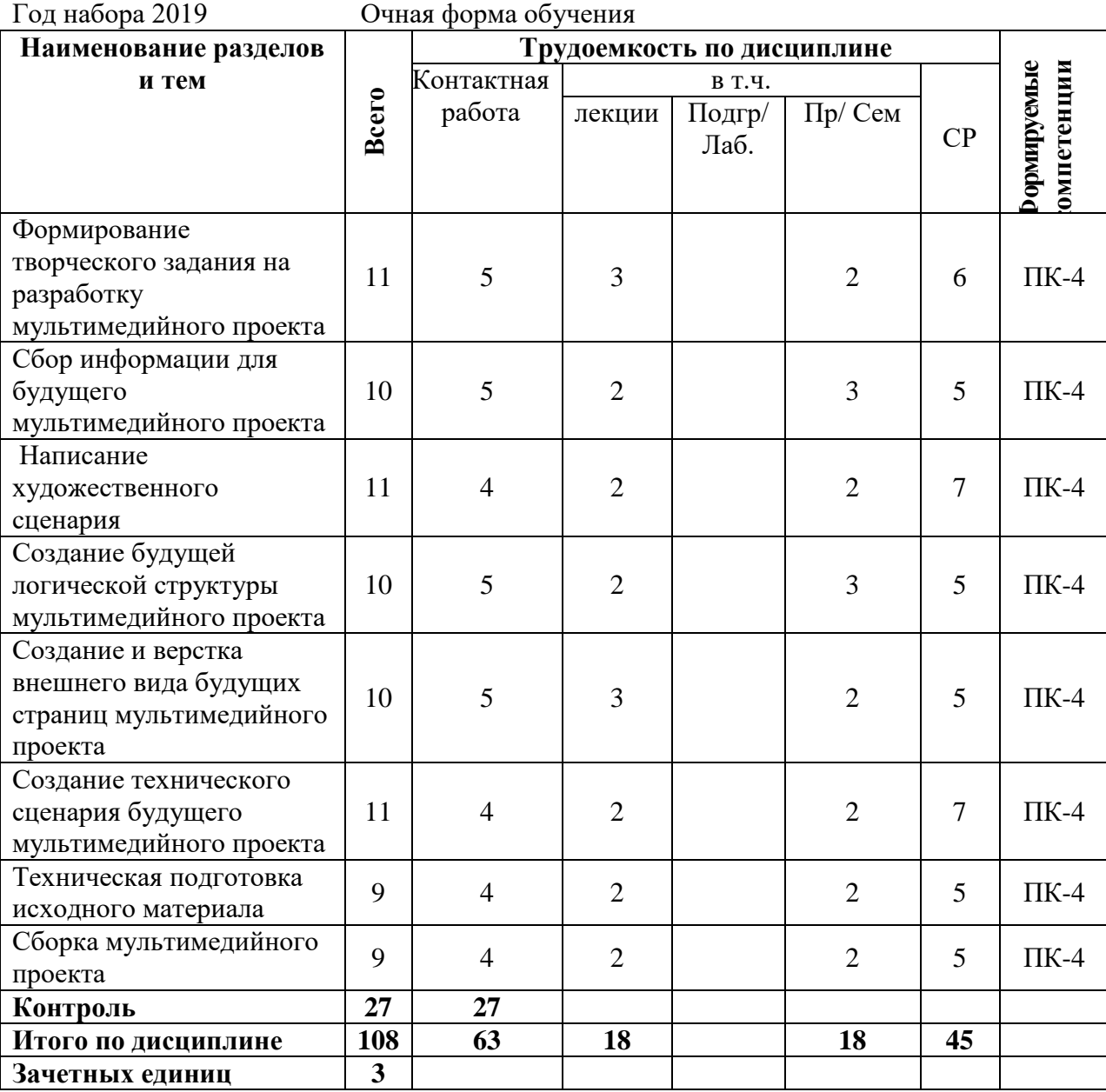

## **Тематический план изучения дисциплины «Основы мультимедийных технологий в СКД»**

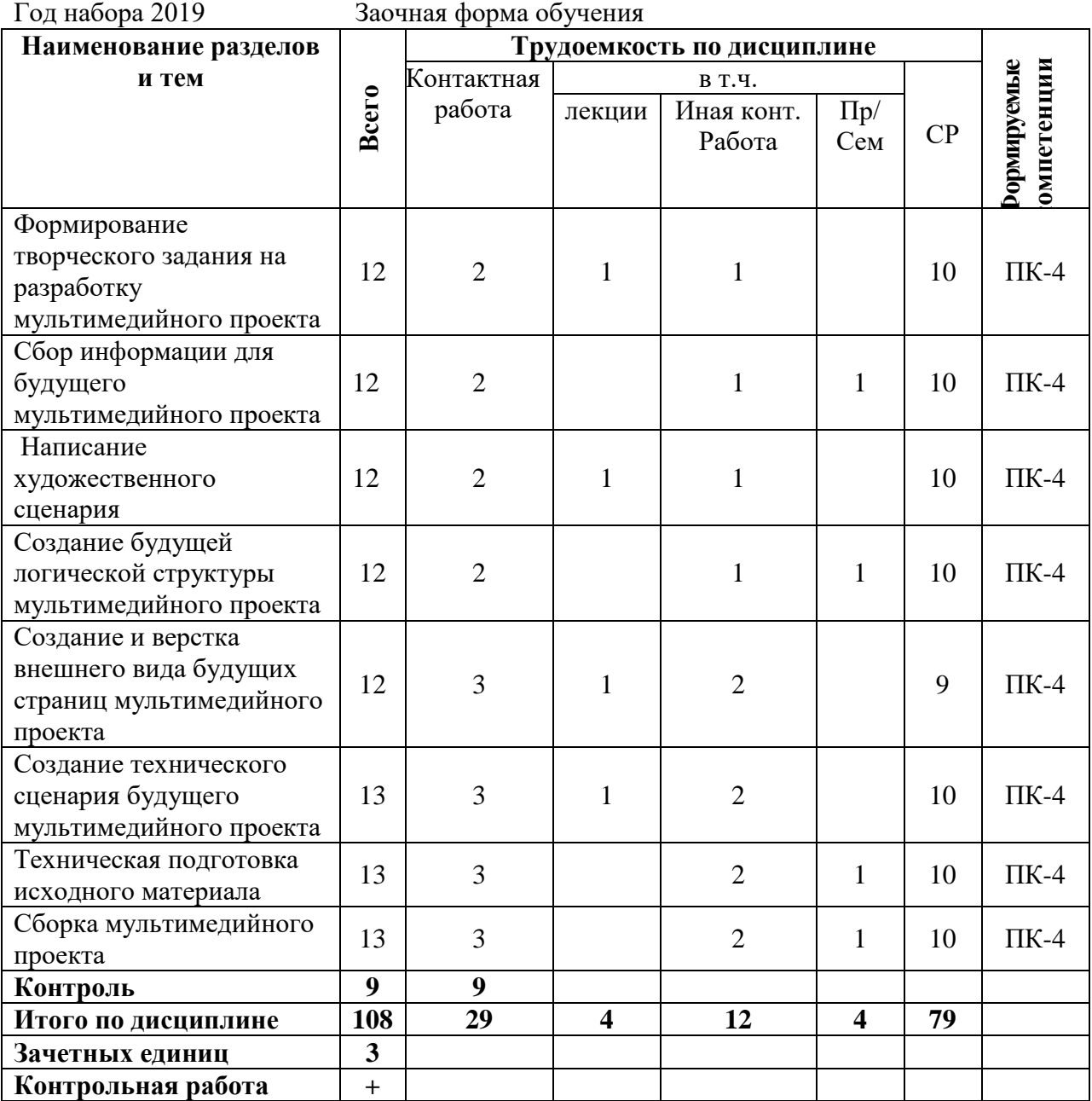